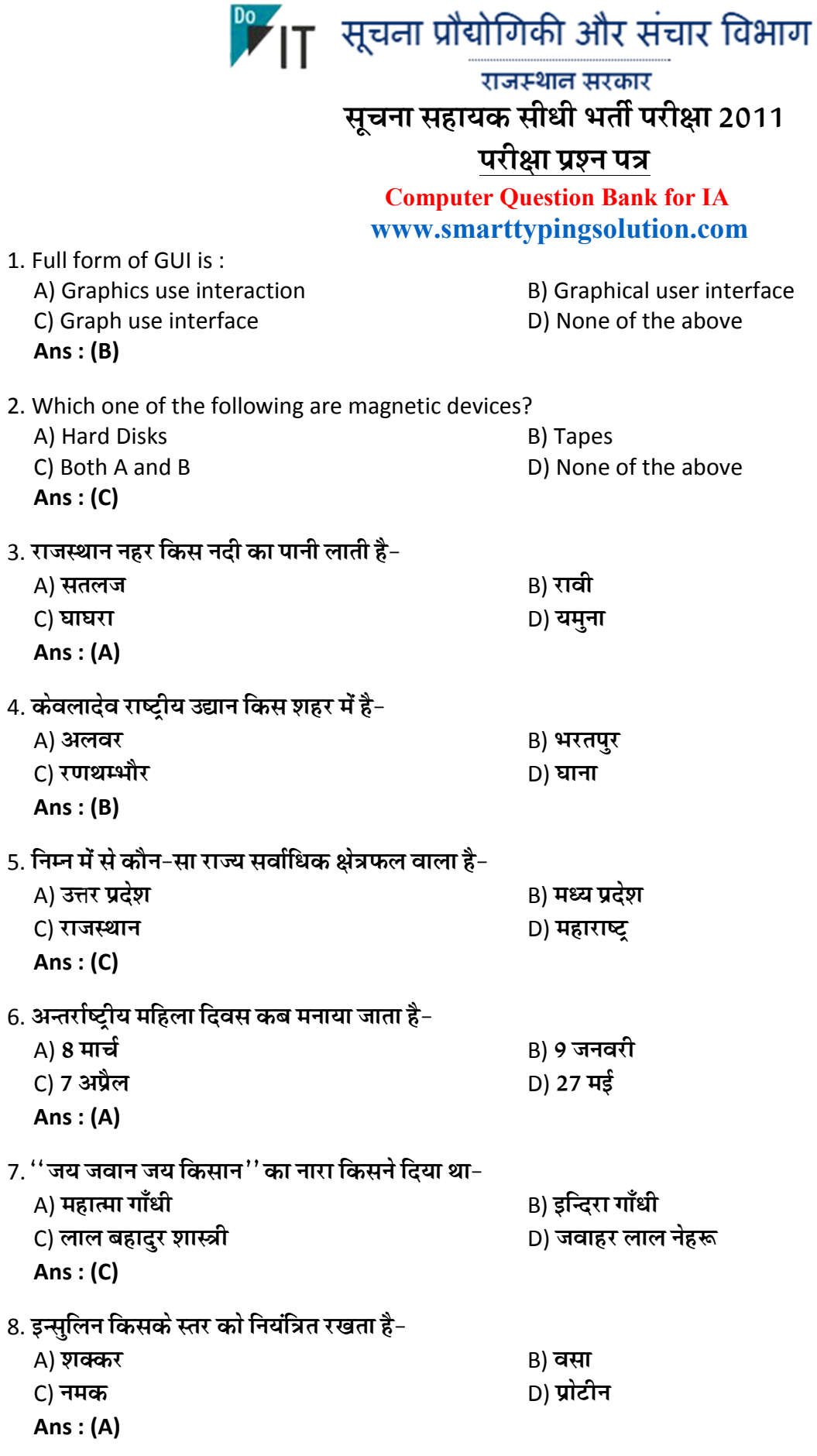

**Computer Question Bank for IA** 

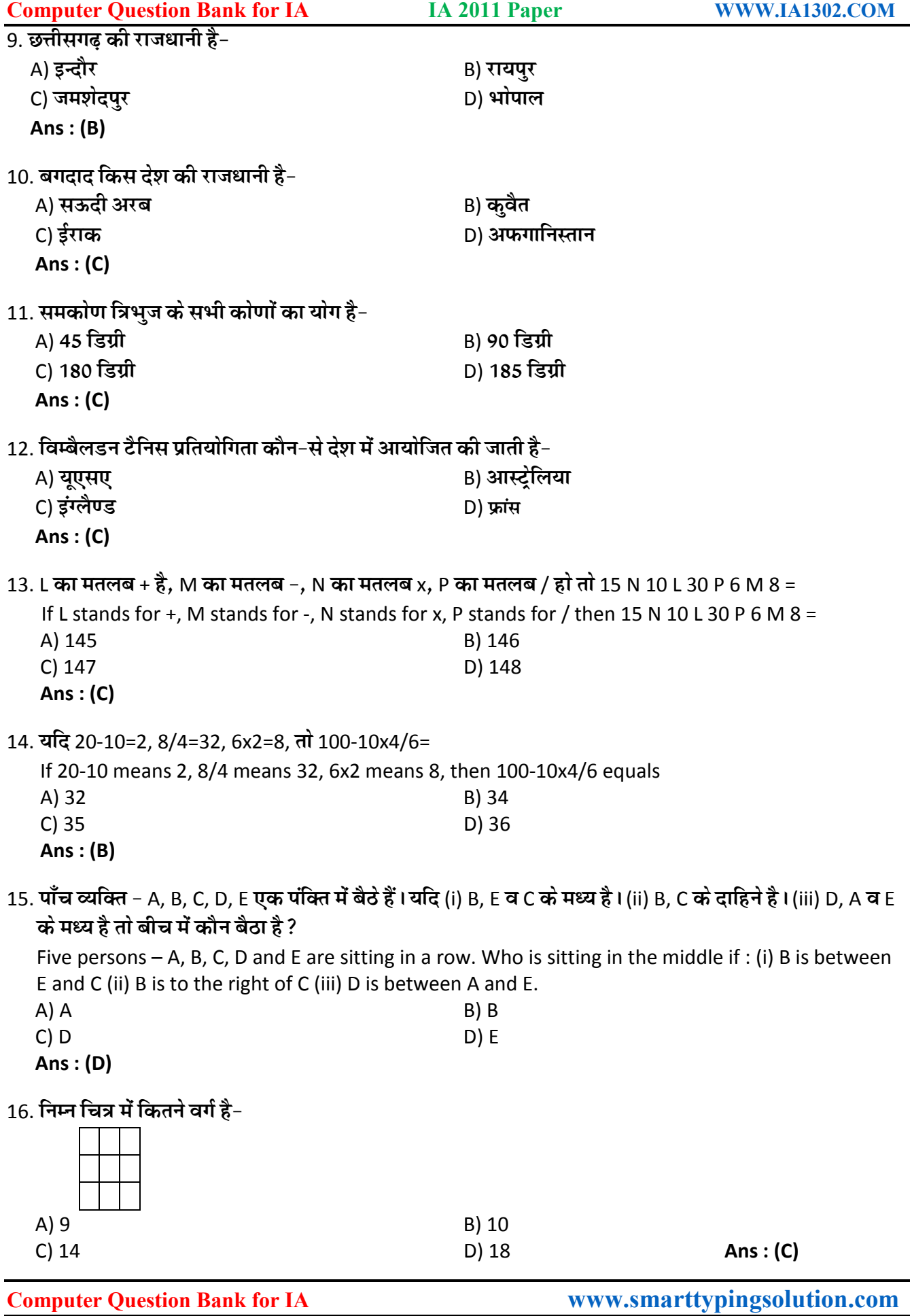

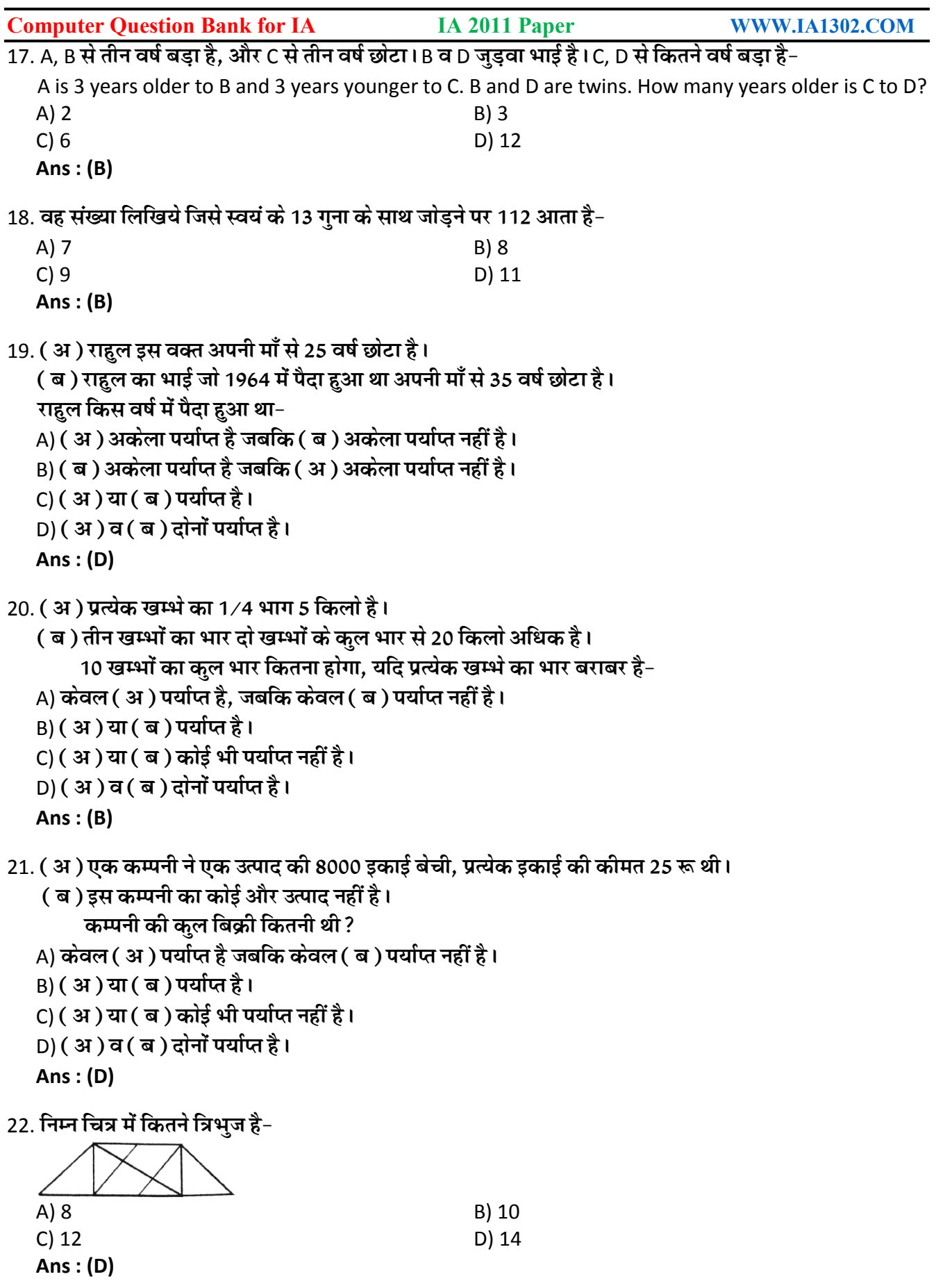

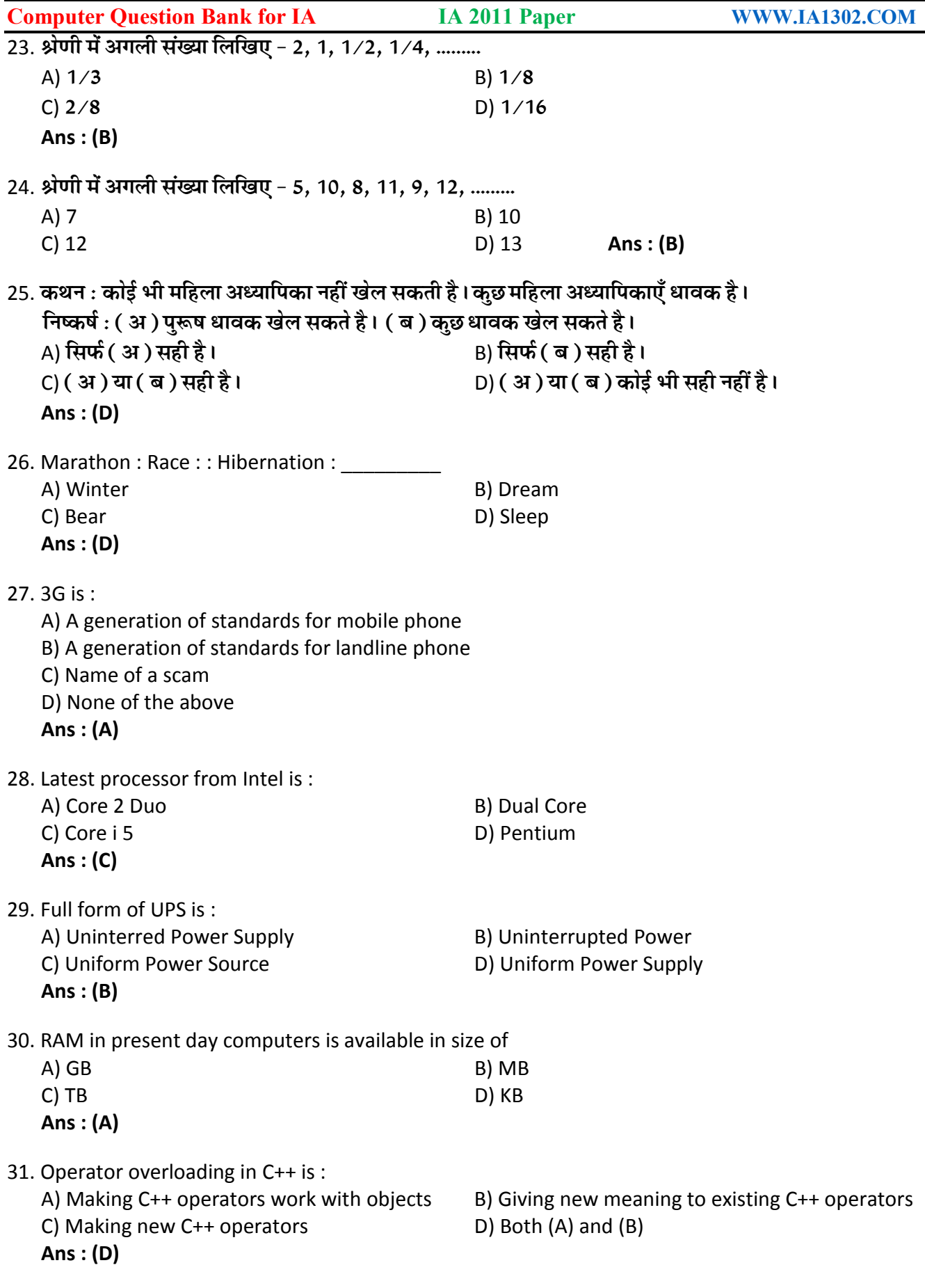

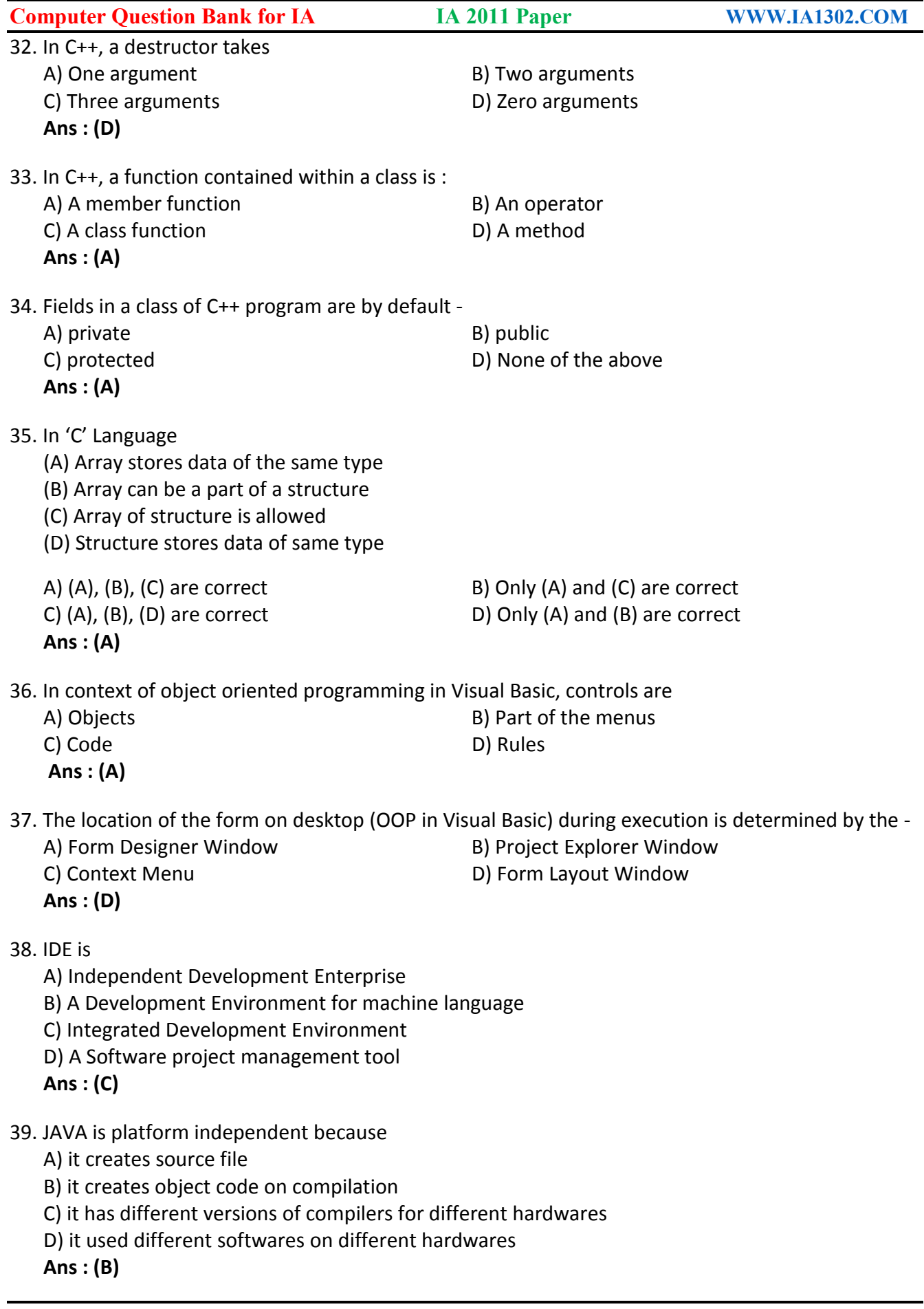

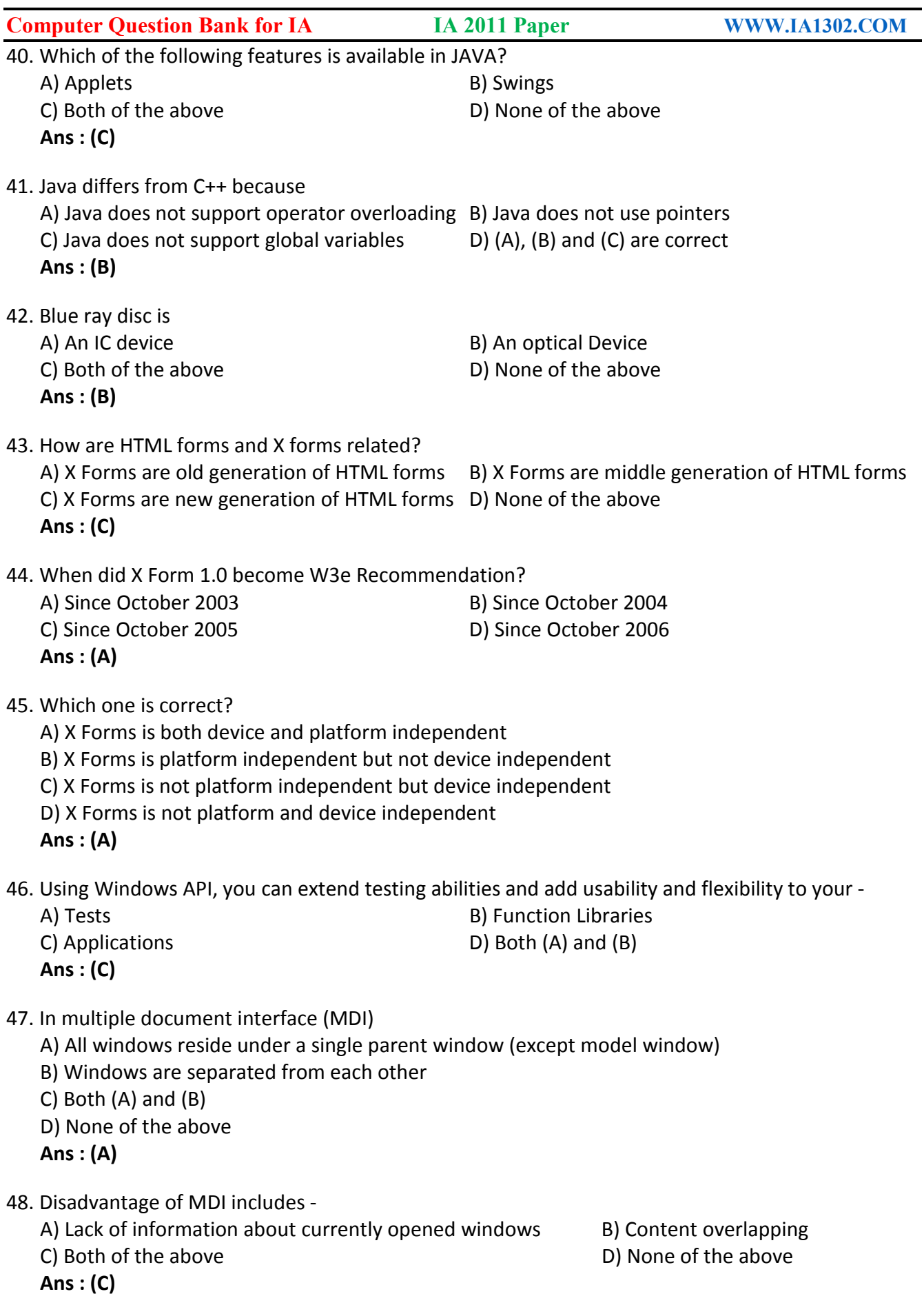

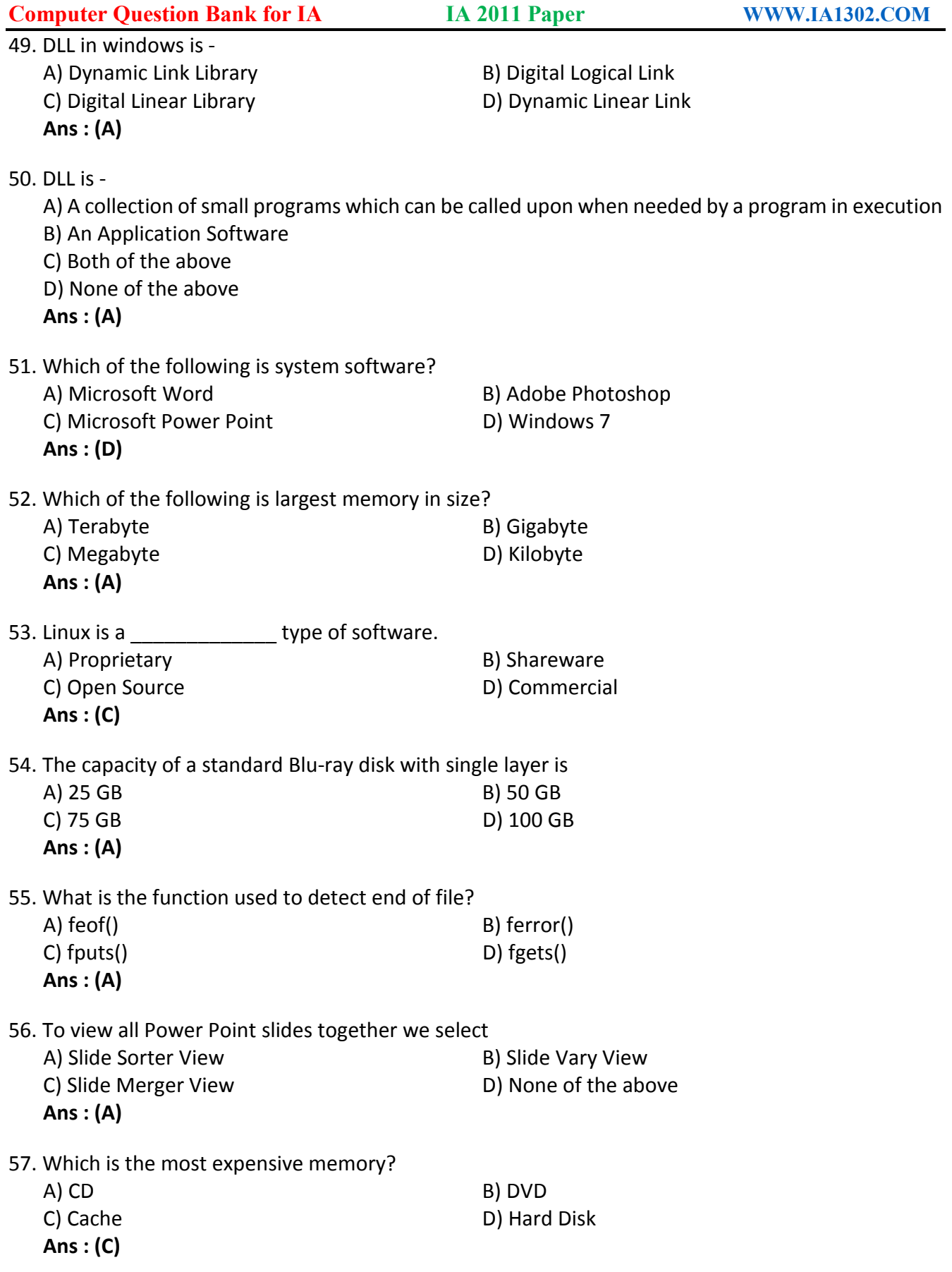

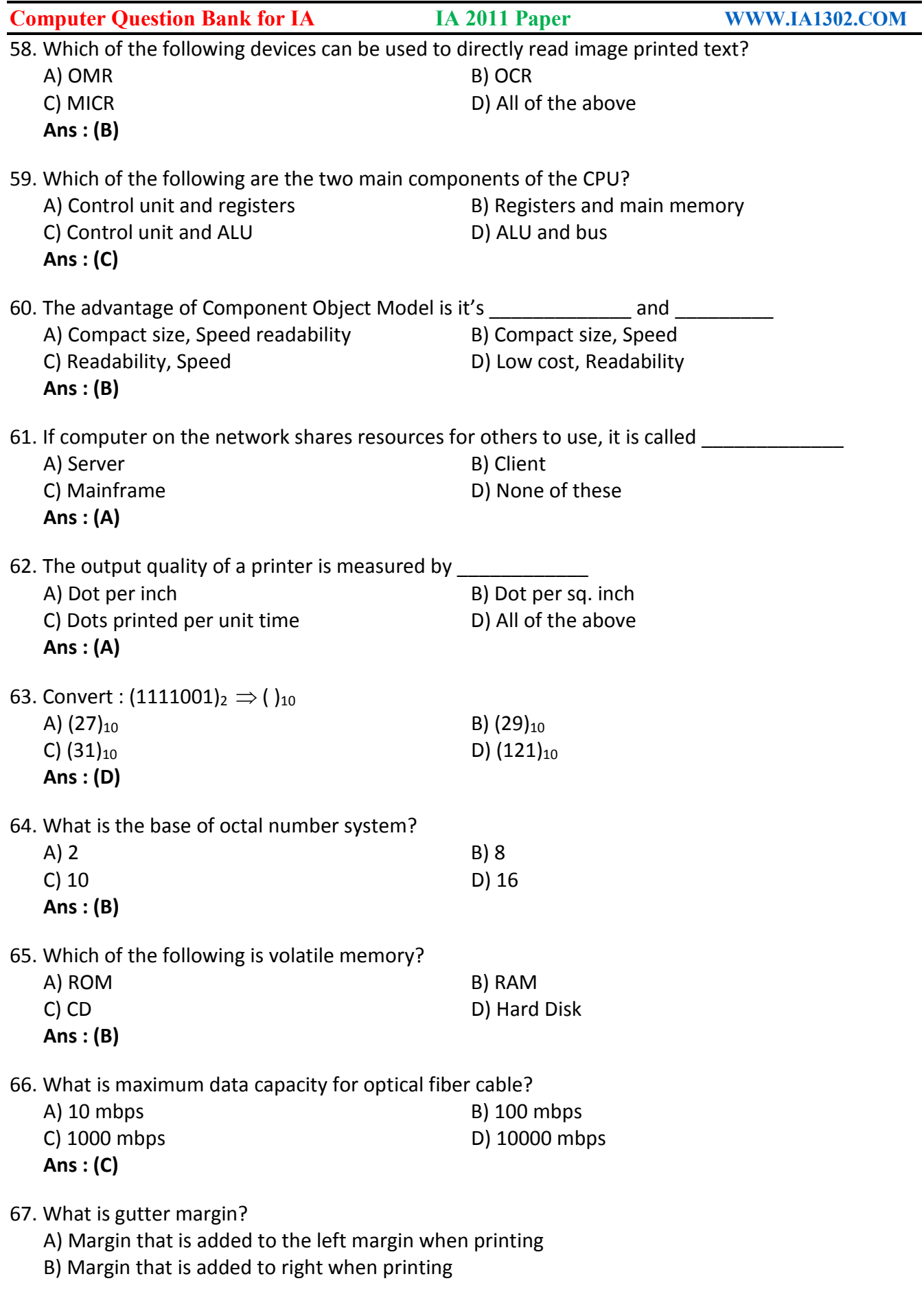

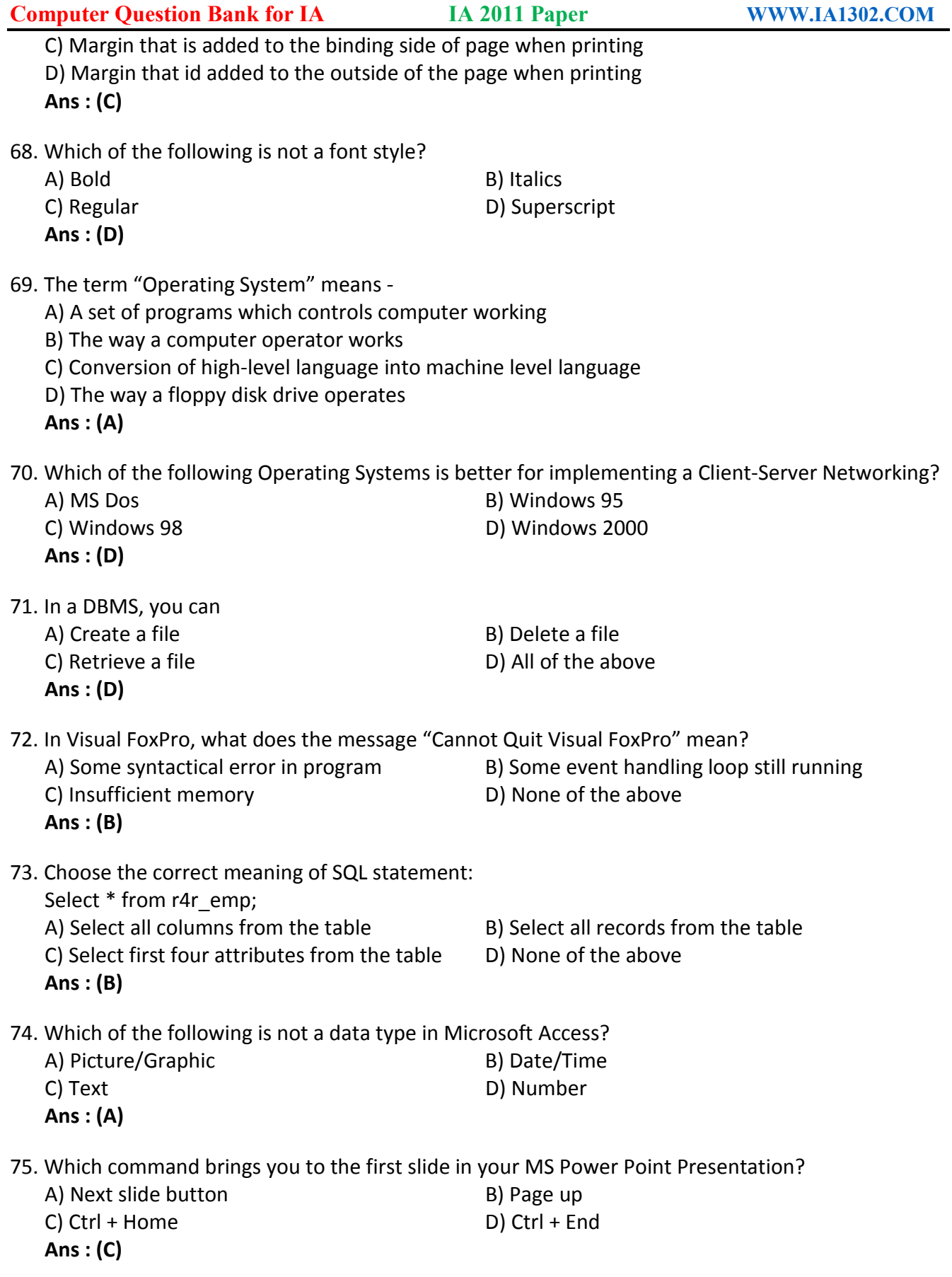

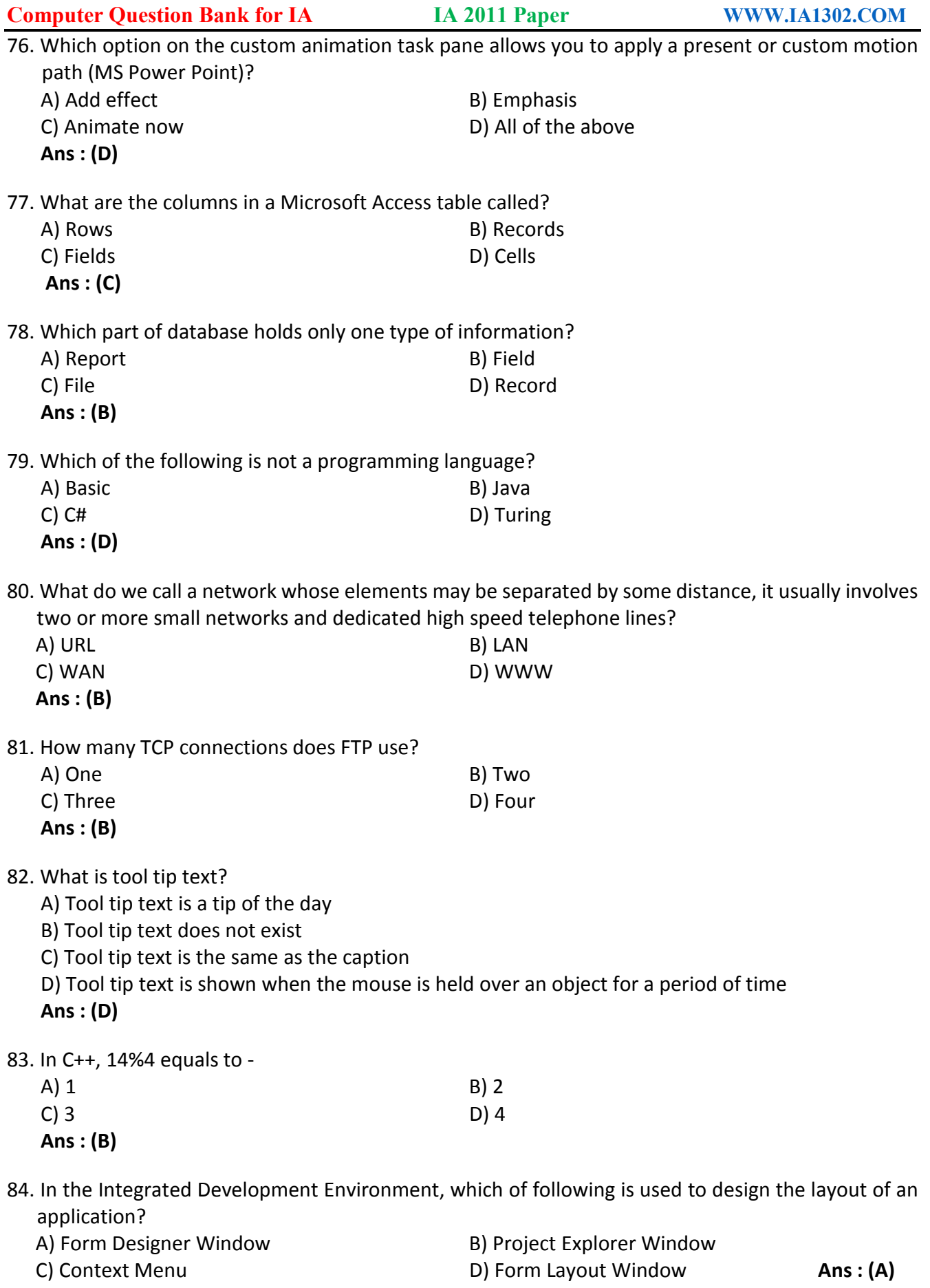

**Computer Question Bank for IA [www.smarttypingsolution.com](http://www.smarttypingsolution.com)**

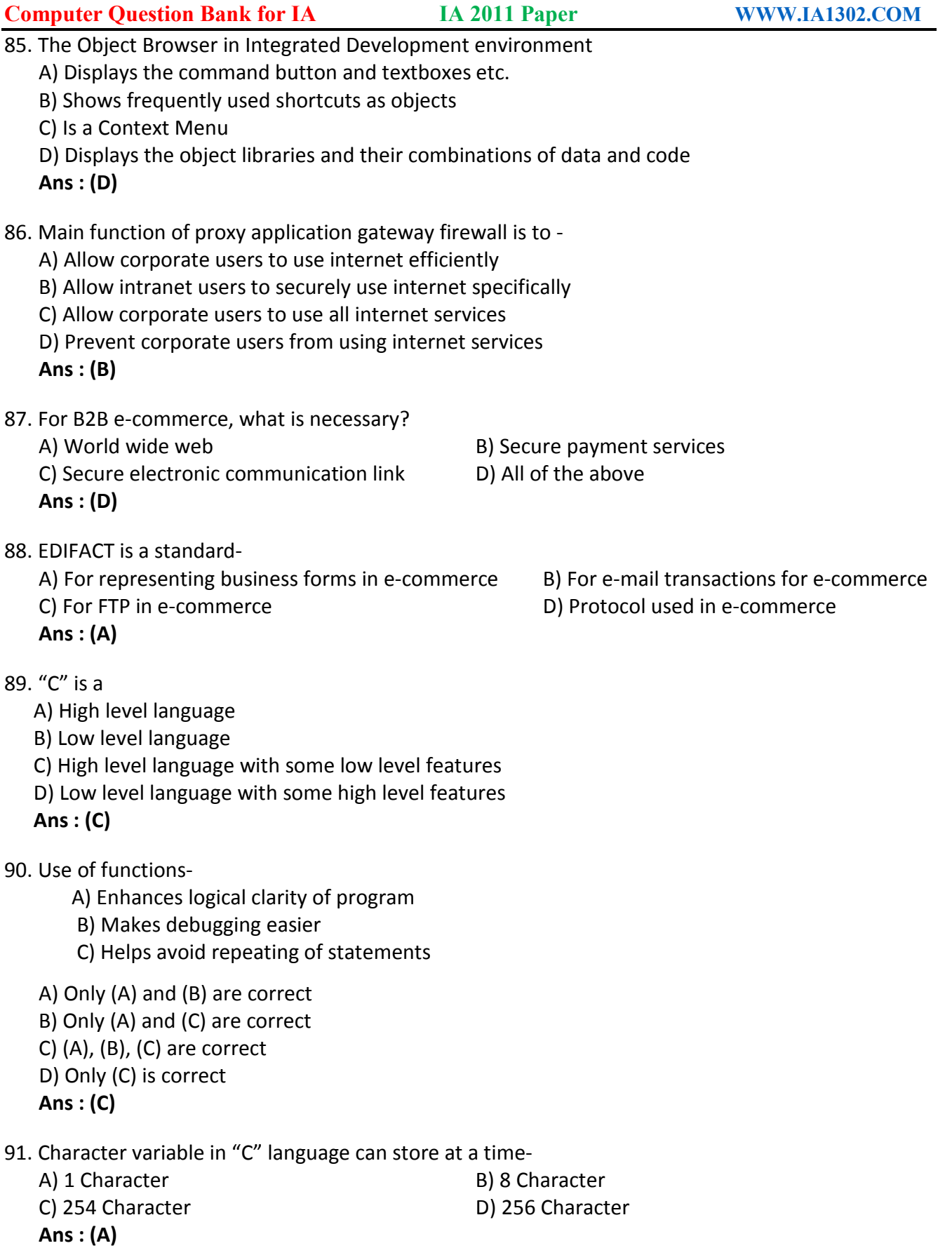

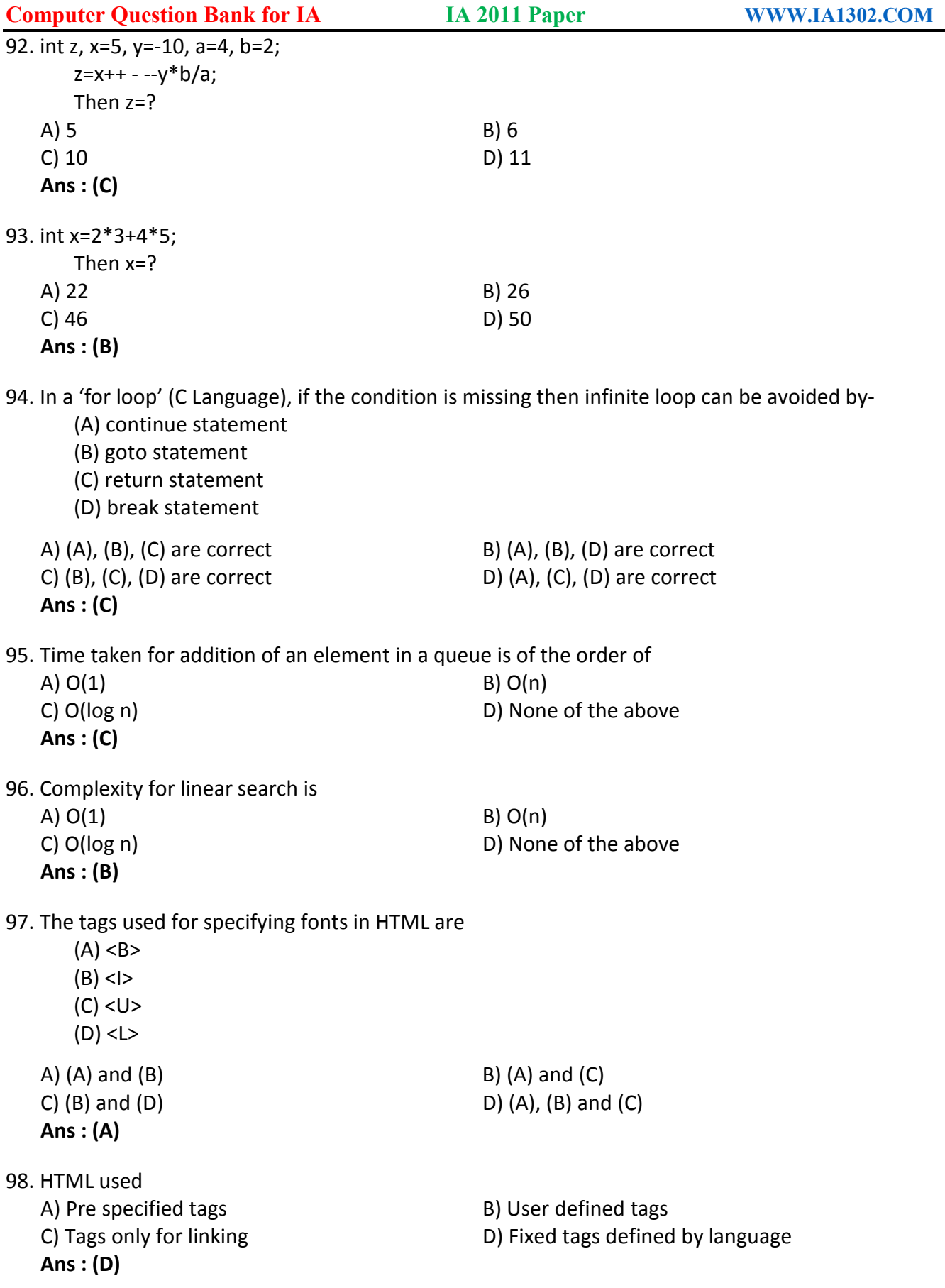

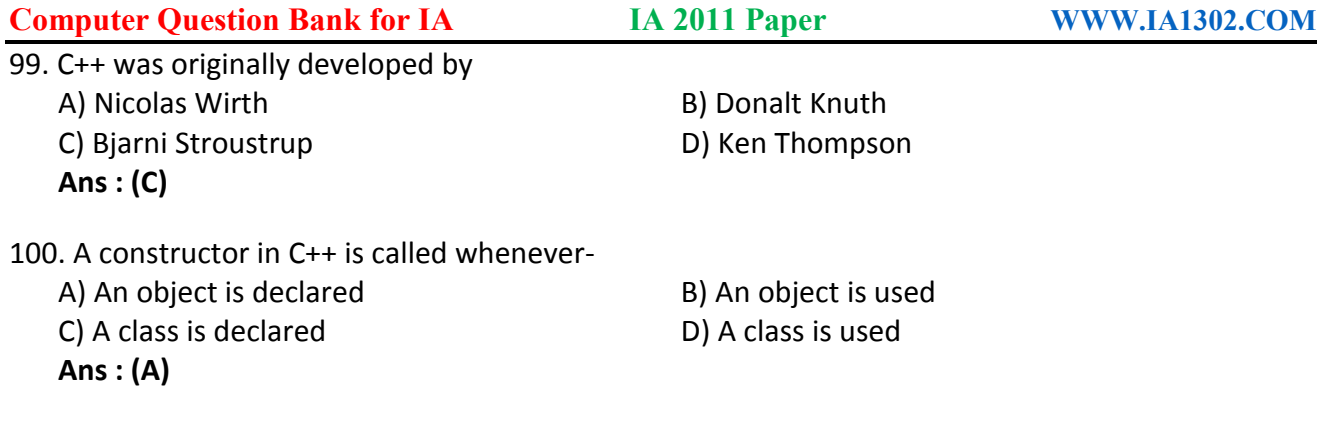

## **-: Download :- Computer Question Bank for IA [www.smarttypingsolution.com](http://www.smarttypingsolution.com) [www.ia1302.com](http://www.ia1302.com)**

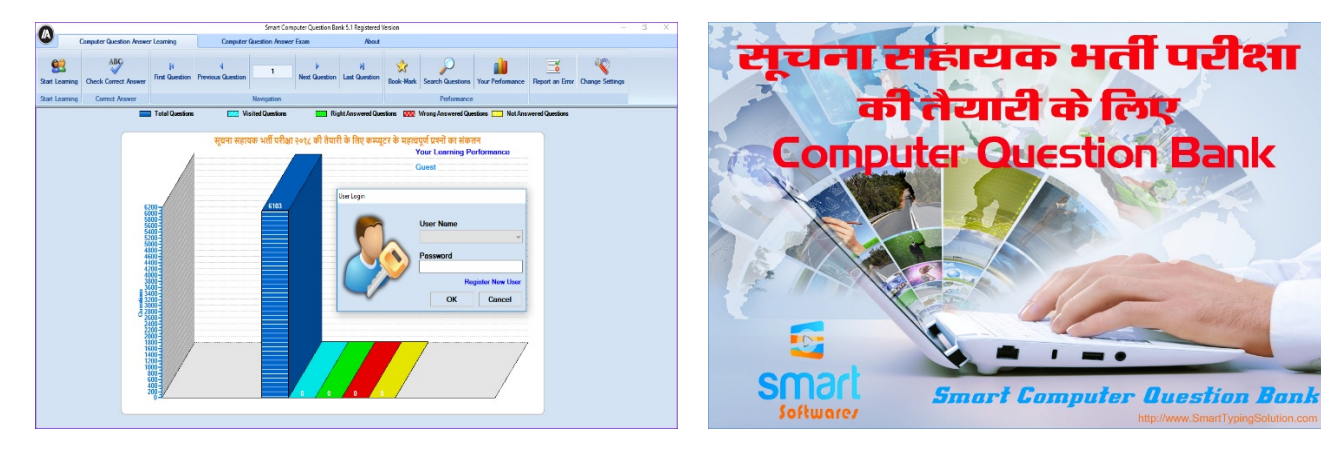

**-: Download :- Computer Question Bank for IA [www.smarttypingsolution.com](http://www.smarttypingsolution.com) [www.ia1302.com](http://www.ia1302.com)**